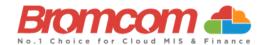

# MCAS Parent Guide: Existing Users

### **About MyChildAtSchool**

- o MCAS is a portal allowing parents to see information about their child/ren at school.
- o Your school may make information available on **attendance**, **behaviour and timetables**.
- o Your school may also publish documents such as **school reports** through MCAS.
- You can use a browser or the App to access MCAS. However, please use the App if you can.

## <u>Upgrade (1st September 2023)</u>

From 1st September 2023, if you have more than one child attending different schools using MCAS. You will now be able to view all your children's profiles using your MCAS account. **As long as the school/s hold the same email address for you.** Any previous 'invitation code' emails which have not been redeemed will no longer be valid.

#### **Accessing MCAS**

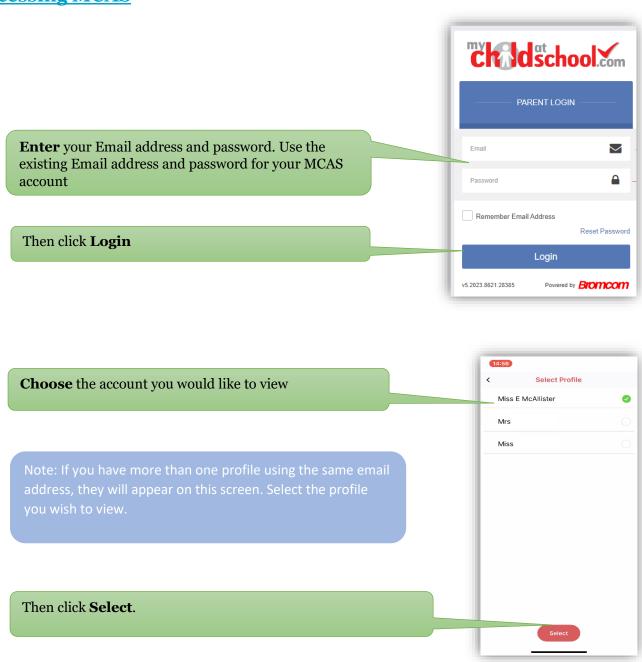

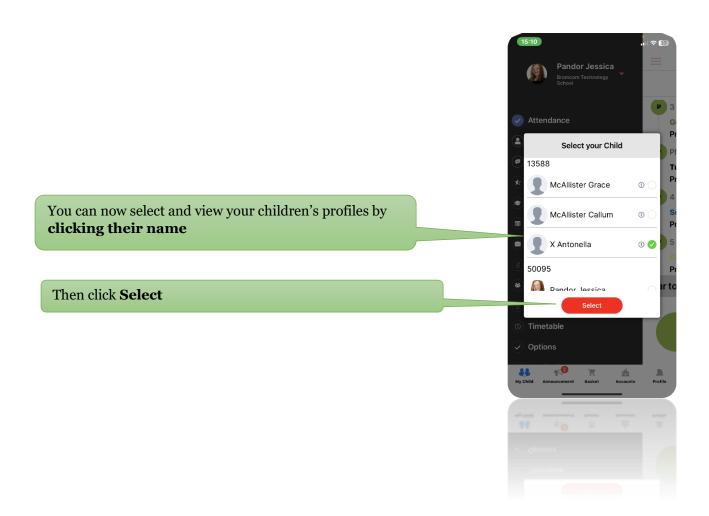

## **Forgotten Password**

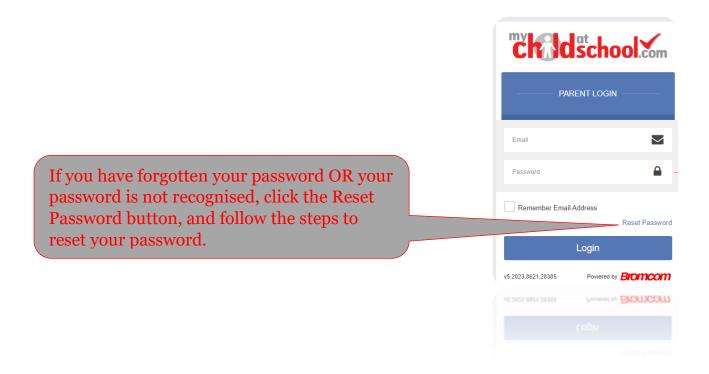

Thank you